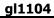

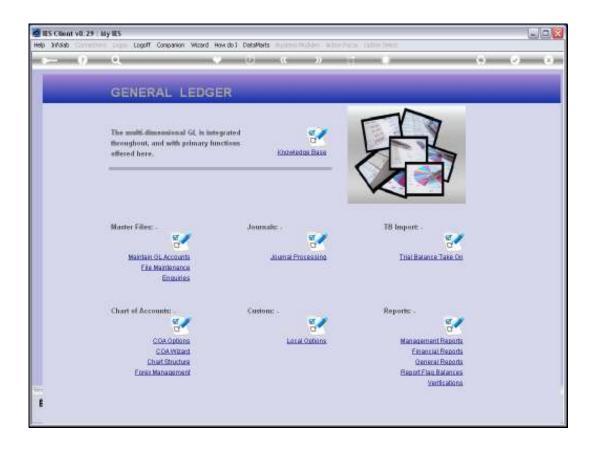

Slide notes: The Department segment in a Ledger series can optionally include sub elements.

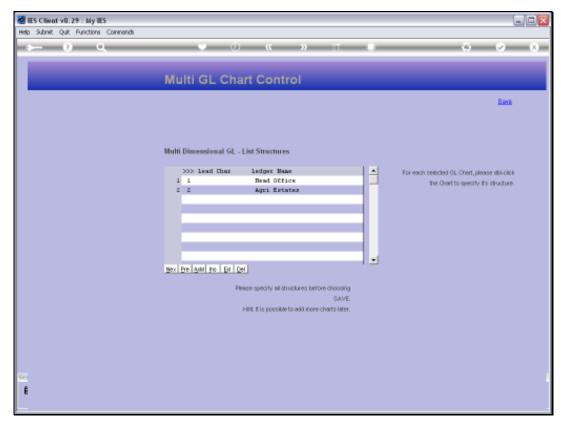

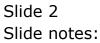

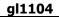

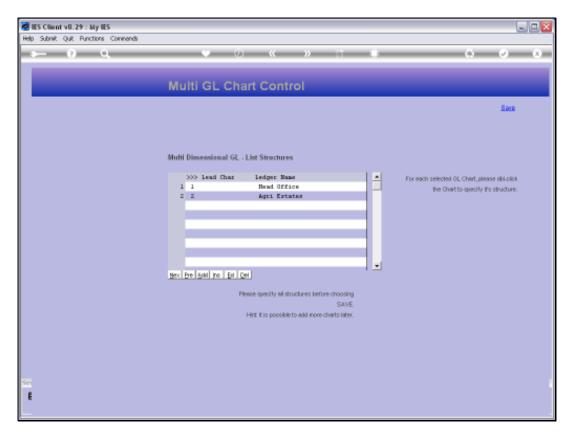

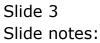

| al | 1 | 1 | 04  |  |
|----|---|---|-----|--|
| _  |   |   | ••• |  |

| Subnik Quik Functions Commands                                                          |                                                 |                                                           | we                         |
|-----------------------------------------------------------------------------------------|-------------------------------------------------|-----------------------------------------------------------|----------------------------|
| - 0 Q                                                                                   |                                                 | 0 (C )) (T (D                                             | (i) (i) (i                 |
|                                                                                         | Account Co                                      | de Primary Structure                                      |                            |
|                                                                                         | and the second second                           |                                                           | Sava                       |
| One Charl Fair                                                                          | t Agri Tatatas                                  |                                                           | Dept Sali Element Names: - |
| Departer                                                                                | Choose length for sa                            |                                                           | Sut Element Names          |
| Optional Element: - Digits or Early Elece                                               | 1 1                                             | roome Plant Year                                          |                            |
| Arts<br>Contrast                                                                        |                                                 |                                                           |                            |
|                                                                                         | Start with 1 and defin<br>to be used on Dopt (o | ne only the sub-elements<br>optional)                     |                            |
| Duar Down<br>Des Zhown<br>Duar Down<br>Duar Down<br>Duar Down<br>Duar Down<br>Duar Down | 12<br>14<br>14<br>16                            | förbart<br>Kolmer<br>Kolmer<br>Kolmer<br>Kolmer<br>Kolmer |                            |
| Date the serv                                                                           | T                                               | Lówer                                                     |                            |

Slide notes: For this Ledger, we have a Department segment with 7 digits. Sub elements can be defined, and if so, will play a part in Account Code lookups.

| ES Client v8.29 My IES<br>Subnit: Quit: Functions: Commends |                            |                                     | we                        |
|-------------------------------------------------------------|----------------------------|-------------------------------------|---------------------------|
| - 0 Q                                                       |                            |                                     | (i) (i) (i)               |
|                                                             |                            |                                     |                           |
|                                                             | Account Co                 | de Primary Structure                | 574                       |
|                                                             |                            |                                     |                           |
| Ult. Charl News                                             | 2 Agri Tatales             |                                     | Dept Sub Element Names: - |
| Department                                                  | Choose length for sac<br>M | ch primary element.                 | Sub Element Names         |
| Optional Element: - Digits on Euro Electric                 | 1                          | range Plant Year                    |                           |
| Activity                                                    |                            |                                     |                           |
|                                                             |                            | e only the sub-elements<br>ptional) |                           |
| Dat Geser 1                                                 |                            | Ednast                              |                           |
| Dest Sectors 2                                              |                            | (dust                               |                           |
| Date Description                                            |                            | Retreat                             |                           |
| Dest Sevent A                                               |                            | Eitret                              |                           |
| Dest Senort i                                               |                            | il divert                           |                           |
| Data Boost 1                                                |                            | Eduard                              |                           |

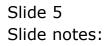

| IES Client v8.29 : My IES<br>5 Subnit: Quit: Functions: Commands |                                                   |                                     | ue                        |
|------------------------------------------------------------------|---------------------------------------------------|-------------------------------------|---------------------------|
| ⊨ <i>ગ</i> વ                                                     |                                                   |                                     | (i) (v) (i)               |
|                                                                  |                                                   |                                     |                           |
|                                                                  | Account Co                                        | de Primary Structure                | Card -                    |
| St. OverHenre                                                    | 2 Agri Totates                                    |                                     | Dept Sub Element Names: - |
| Department                                                       | Choose length for eac<br>7                        | h primary element.                  | Sub Element Names         |
| Optional Element: - Digits on Euro Element                       | 1                                                 | range Plant Year                    |                           |
| Activity                                                         | 9<br>5                                            |                                     |                           |
|                                                                  | Start with 1 and defin-<br>to be used on Dopt (o) | e anly the sub-elements<br>ptional) |                           |
| Ded Govern 1                                                     |                                                   | Edman<br>Katuar                     |                           |
| Dest Boront 2<br>Dest Boront 1                                   |                                                   | it et wer<br>Lettenst               |                           |
| Enst Sevent 4                                                    |                                                   | Estrect                             |                           |
| Det Beset 6<br>Det Beset 1                                       |                                                   | Edited                              |                           |
| 17.24 - 200 per a 17                                             |                                                   | Educat                              |                           |

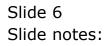

| ES Client v8.29 : My IES<br>Subnit: Quit: Runctions: Commands |                                                   |                                      | we                        |
|---------------------------------------------------------------|---------------------------------------------------|--------------------------------------|---------------------------|
| ⊢ <u>၈</u> વ                                                  |                                                   | ( )) ( )                             | 0.00                      |
|                                                               | Account Cor                                       | de Primary Structure                 |                           |
|                                                               |                                                   |                                      | Sava                      |
| On Oracl Server                                               | 2 Agri Tatales                                    |                                      | Dept Sub-Element Names: - |
| Disorteert                                                    | Choose length for eac<br>기                        | h primary element.                   | Sub Element Names         |
| Optional Element: - Data or Dava Electric                     | 1                                                 | range Plant Year                     |                           |
| Activity<br>Contribute                                        | 9<br>5                                            |                                      |                           |
|                                                               | Start with 1 and define<br>to be used on Dept (op | e saily the sub-elements<br>trional) |                           |
| Dut Gesen 1<br>Det Seven 1                                    |                                                   | Rothers<br>Ketner                    |                           |
| Dept thereast it                                              |                                                   | li dona                              |                           |
| Dest Sevent 4<br>Dest Desert 0                                |                                                   | Ednet                                |                           |
| Dest Second                                                   |                                                   | R-drect                              |                           |
| Dept Element T                                                |                                                   | 10 thirt                             |                           |

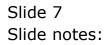

| ES Client V8.29 : My IES<br>Subnit: Out: Functions: Commands |                        |                                                                                                    | ue                         |
|--------------------------------------------------------------|------------------------|----------------------------------------------------------------------------------------------------|----------------------------|
| ⊨ <i>ણ</i> વ                                                 |                        |                                                                                                    | 6 Ø Ø                      |
|                                                              |                        |                                                                                                    |                            |
| )                                                            | Account Co             | de Primary Structure                                                                                                    | Sana -                     |
| Up, Over Hereit                                              | 2 Agri Tutates         |                                                                                                    | Dept Salk Element Names: - |
| Department                                                   | Choose length for sec  | h primary element,                                                                                                    | Sub Element Names          |
| Optional Element: - Digit as Euro Decer                      | 1                      | range Plant Year                                                                                                    |                            |
| Activity                                                     | 9.<br>5                |                                                                                                    |                            |
|                                                              |                        | e anly the sub-elements                                                                                                    |                            |
|                                                              | ts be used on Dept (o) | a state of the second second sec |                            |
| Det Gesert 1<br>Det Serent 2                                 |                        | Editart                                                                                                    |                            |
| but the set of                                               |                        | Libert                                                                                                    |                            |
| East Descript 4                                              |                        | Extract                                                                                                    |                            |
| Dat Georg Land                                               |                        | Extract                                                                                                    |                            |
| DerGosorti                                                   |                        | if dract                                                                                                    |                            |
| Data the sent T                                              |                        | Lower                                                                                                    |                            |

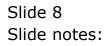

| S Client v8.29 : My IES<br>Subnit: Out: Functions: Commands                                                                                                    |                            |                         | 6                         |
|----------------------------------------------------------------------------------------------------|----------------------------|-------------------------|---------------------------|
| - 0 Q                                                                                                    |                            |                         | (i) (i)                   |
|                                                                                                    |                            |                         |                           |
| )                                                                                                    | Account Co                 | de Primary Structure    | Sava.                     |
| an energies                                                                                                    | 2 Agri Tatoles             |                         | Dept Sub Element Names: - |
| and the second second sec |                            |                         |                           |
| Department                                                                                                    | Choose length for sec<br>7 | ch primary element.     | Sub Element Names         |
| Optional Element: - Data as Taxa Elemen                                                                                                    |                            | ranne Plant Year        |                           |
| optional crements - agrees into carrier                                                                                                    |                            |                         |                           |
| Addidy<br>Control of the second second second second second second second second second second second second second second                                                                                                    |                            |                         |                           |
|                                                                                                    |                            | e only the sub elements |                           |
|                                                                                                    | to be used on Dept in      |                         |                           |
| Dar Geser 1                                                                                                    | Office                     | Eman I                  |                           |
| Der Bennt 2                                                                                                    |                            | fidrace .               |                           |
| Digit Devent 1<br>Deut Devent 4                                                                                                    |                            | Eduart                  |                           |
| Det Field and                                                                                                    |                            | Elmat                   |                           |
| Dest Second                                                                                                    |                            | if drawn                |                           |
| Data the sent T                                                                                                    |                            | 10 diment               |                           |

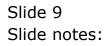

| Client v8.29 : My IES<br>Subnit: Quit: Functions: Commands                                                                                                    |                                                 |                                     |                           |
|----------------------------------------------------------------------------------------------------|-------------------------------------------------|-------------------------------------|---------------------------|
| - <u>0</u> Q                                                                                                    |                                                 | i e i i                             | (4) ( <i>2</i> )          |
|                                                                                                    | Account Co                                      | de Primary Structure                |                           |
|                                                                                                    |                                                 |                                     | Sac                       |
| On Oracl Harry                                                                                                    | 2 Agri Totales                                  |                                     | Dept Sub-Element Names: - |
| Distorteur                                                                                                    | Choose length for sac<br>7                      | ch primary element.                 | Sub Element Name          |
| ptional Element: - Data or Dava Elecer                                                                                                    | 1                                               | range Plant Year                    |                           |
| Artist<br>Statistics                                                                                                    |                                                 |                                     |                           |
|                                                                                                    | Start with 1 and defin<br>to be used on Dept (o | e only the sub-elements<br>ptional) |                           |
| Dear General<br>Dear General                                                                                                    |                                                 | Science, 1, 8<br>Educe              |                           |
| Dage the sent to be a constructed of the sent to be a constructed of the sent to be a construc |                                                 | Estrart<br>Estrart                  |                           |
| Dat Gesen<br>Det Secon                                                                                                    | 6                                               | Erinat<br>Koher                     |                           |
| Data the sent                                                                                                    | FE:                                             | Lident .                            |                           |

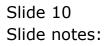

| GITTOT. |
|---------|
|---------|

| ES Client v8.29 : My IES<br>Subnit: Quit: Functions: Connends                                      |                                                   |                                                                                                    | ue.                       |
|----------------------------------------------------------------------------------------------------|---------------------------------------------------|----------------------------------------------------------------------------------------------------|---------------------------|
| ⊢ 0 Q                                                                                              | 0 (9                                              | « » 🗆 🖡                                                                                                    | (i) (v) (x                |
|                                                                                                    | Account Cor                                       | le Primary Structure                                                                                                    |                           |
|                                                                                                    | Responsibilition                                  | and a second second s | San                       |
| On Over News                                                                                       | t Agri Entates                                    |                                                                                                    | Dept Sab Element Names: - |
| Department                                                                                         | Choose length for sect                            |                                                                                                    | Sub Element Names         |
| Optional Element: - Digita or Euro Elecera                                                         | 1                                                 | rare Plant Year                                                                                                    |                           |
| Activity<br>(Coll Carly)                                                                           | 3<br>5                                            |                                                                                                    |                           |
|                                                                                                    | Start with 1 and define<br>to be used on Dopt jop |                                                                                                    |                           |
| Dest Resear 1<br>Dest Resear 2<br>Dest Resear 2<br>Dest Resear 0<br>Dest Resear 0<br>Dest Resear 7 |                                                   | Korner<br>Korner<br>Extrem<br>Korner<br>Korner<br>Extrem                                                                                                    |                           |
|                                                                                                    |                                                   |                                                                                                    |                           |
|                                                                                                    |                                                   |                                                                                                    |                           |

Slide notes: We start with the 1st sub element that we want to include for lookups, and give it a Name. Then we indicate which digits are used to signify the Value of the element.

| ES Client v8.29 : My IES<br>Subnit: Out: Functions: Commands                                                               |                                                                                                    |                                                                                         | ue.                       |
|----------------------------------------------------------------------------------------------------|----------------------------------------------------------------------------------------------------|-----------------------------------------------------------------------------------------|---------------------------|
| ⊨ 0 Q                                                                                                    | - (9)                                                                                                    |                                                                                         | (8) (2) (X                |
|                                                                                                    | Account Cod                                                                                                    | e Primary Structure                                                                     |                           |
|                                                                                                    | and the second second se | STATISTICS AND ADDRESS OF                                                               | Sava                      |
| Ste. Over Henry                                                                                                    | 2 Agri Totales                                                                                                    |                                                                                         | Dept Sub-Element Names: - |
| biorteeri                                                                                                    | Choose length for each 7                                                                                                    |                                                                                         | Sub Element Names         |
| Optional Element: - Digita or Euro Element                                                                                 | 1                                                                                                    | range Plant Year                                                                        |                           |
| Activity<br>Cost Control                                                                                                   | 3<br>5                                                                                                    |                                                                                         |                           |
|                                                                                                    | Start with 1 and define a to be used on Dept (opti                                                                                                    |                                                                                         |                           |
| Dest General 1<br>Dest General 2<br>Dest General 2<br>Dest General 4<br>Dest General 1<br>Dest General 1<br>Dest General 1 | Office<br>Estate                                                                                                    | former 1.2<br>is dreer F<br>Ester<br>Ester<br>Ester<br>Ester<br>Ester<br>Ester<br>Ester |                           |
|                                                                                                    |                                                                                                    |                                                                                         |                           |
|                                                                                                    |                                                                                                    |                                                                                         |                           |

Slide notes: The Extract is always specified with the 1st Value pointing to the start digit in the segment, followed by comma, followed by the number of digits to use from the starting digit.

| IES Client v8.29 My IES<br>o Subrit: Quit: Functions: Connends |                                                   |                                                                                                    | LE                        |
|----------------------------------------------------------------|---------------------------------------------------|----------------------------------------------------------------------------------------------------|---------------------------|
| ⊨ () Q                                                         |                                                   | ) (( )) (( ))                                                                                                  | (i) (i)                   |
|                                                                | Account Co                                        | de Primary Structure                                                                                           |                           |
|                                                                | Heedannied                                        | as is in the second second second second second second second second second second second second second second | Sava                      |
| On Coal Henry                                                  | t Agri Tatales                                    |                                                                                                    | Dept Sub-Element Names: - |
| basetteeri                                                     | Choose length for eac<br>7                        | h primary element.                                                                                             | SubElementNames           |
| Optional Element: - Digits on Euro Electric                    | 1                                                 | round Plast Year                                                                                               |                           |
| Autory<br>Cost Coste                                           | 9<br>5                                            |                                                                                                    |                           |
|                                                                | Start with 1 and defin-<br>to be used on Dept (o) | e anly the sub-elements<br>ptional)                                                                            |                           |
| Deat Research<br>Deat Benerit 2<br>Deat Research 3             | Office<br>Estate<br>                              | Errar 1+2<br>Karar 3+2<br>Errar                                                                                |                           |
| Inst Bowert 4<br>Dat Resert 6<br>Dat Bower 6<br>Dat Bower 6    |                                                   | Extract<br>Extract<br>Kelvert<br>Extract                                                                       |                           |
|                                                                |                                                   |                                                                                                    |                           |
|                                                                |                                                   |                                                                                                    |                           |
|                                                                |                                                   |                                                                                                    |                           |
|                                                                |                                                   |                                                                                                    |                           |

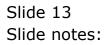

| Account Code Primary Structure                                                                                                    | IES Client v8.29 My IES<br>o Subnit: Quit: Functions: Commands |                            |                                                                                                    | Le                        |
|----------------------------------------------------------------------------------------------------|----------------------------------------------------------------|----------------------------|----------------------------------------------------------------------------------------------------|---------------------------|
| Choose length for each primary element.         Dopt Sati Element Names: -           Disorteer         7           Optional Element: - Data reach         Sati Partiele           Antriv         3           Sati Partiele         3           Sati Partiele                                                                                                    |                                                                | <b>O</b> (0                | ) (( )) (( ))                                                                                                   | (s) (z) (s                |
| Choose length for each primary element.     Doorteel     Choose length for each primary element.     Doorteel     Choose length for each primary element.     Doorteel     2     rayse Plant. Yest     Antrie     Attrie     Attrie     Start with 1 and define enty the sub elements     to be seed on Dept (optional)      Doorteel     Doorteel     Doorteel     Choose length for each primary elements     Choose length for each primary elements     Choose length for each primary elements     Attrie     Start with 1 and define enty the sub elements     to be seed on Dept (optional)      Doorteel     Choose length for each primary elements     to be seed on Dept (optional)      Choose length for each primary elements     Total define enty the sub elements     to be seed on Dept (optional)                                                                                                    |                                                                | Account Co                 | de Primary Structure                                                                                            |                           |
| Choose length for each primary element.         Salk Element from           Optional Element: - hop or firm liner         2         new Plant. Year           Anthey first liner         3         3           Statistics         3         3           Statistics         5         5           Statistics         5         5                                                                                                    |                                                                |                            | nder und in an annual de le contra de la contra de la contra de la contra de la contra de la contra de la contr | Sans                      |
| Description         7           Optional Elements - Data or Envo Envor         2           Antinity         3           Statistics         3           Statistics         3           Statistics         5           Statistics         5           Descriptional         5           Descriptional         5           Description         5           Description         5                                                                                                    | On Own Have                                                    | 2 Agri Tatales             |                                                                                                    | Dept Sub-Element Names: - |
| Optional Element: - Deptors Involvement 2 reary Plant. Year<br>Antidy 3<br>Start with 1 and defines only the sub elements<br>to be used on Dept (optional)<br>Dest General 2<br>Dest General 2<br>Dest Gen |                                                                | Choose length for eac<br>7 | h primary element.                                                                                              | Sub Element Names         |
| Start with 1 and define only the sob elements<br>to be used on Dept (optional)           Data Description         Office<br>Estate         Effect 3,8<br>Lement 3,8<br>Data Description           Data Description         Estate         Estate           Data Description         Estate         Estate           Data Description         Estate         Estate           Data Description         Estate         Estate                                                                                                    | Optional Element: - Digits or Enro Element                     | 1                          | roune Plant Year                                                                                                |                           |
| to be used on Dept toptionah Dest General J v2 Dest General 2 Estate Dest General 2 Dest General 4 Dest General 4 Estate Dest General 4 Estate Estate                                                                                                    |                                                                |                            |                                                                                                    |                           |
| Dest Bossen 1 Officie Entern 1.2<br>Dest Bossen 2 Estate Entern 3.2<br>Dest Bossen 1 Division Entern 1<br>Dest Bossen 4 Estate                                                                                                    |                                                                |                            |                                                                                                    |                           |
| Day Down ( ) Division Extent ( )                                                                                                    | Deat General 1                                                 | Office .                   | Eman 1,2                                                                                                    |                           |
|                                                                                                    | Dest Boront 2<br>but Boront 1                                  | Division                   |                                                                                                    |                           |
|                                                                                                    |                                                                |                            |                                                                                                    |                           |
| Det Bonort ( d'est                                                                                                    |                                                                |                            |                                                                                                    |                           |
| Date Borows 7                                                                                                    |                                                                |                            |                                                                                                    |                           |
|                                                                                                    |                                                                |                            |                                                                                                    |                           |
|                                                                                                    |                                                                |                            |                                                                                                    |                           |
|                                                                                                    |                                                                |                            |                                                                                                    |                           |
|                                                                                                    |                                                                |                            |                                                                                                    |                           |
|                                                                                                    |                                                                |                            |                                                                                                    |                           |

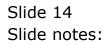

| Client v8.29 My IES<br>Subrit Quit Runctions Commands |                                                 |                                     | لحاذ                       |
|-------------------------------------------------------|-------------------------------------------------|-------------------------------------|----------------------------|
| - 0 Q                                                 |                                                 | ) « » it i                          | (†) (P)                    |
|                                                       | Account Co                                      | de Primary Structure                |                            |
|                                                       |                                                 |                                     | San                        |
| Us. Cost Her                                          | e 2 Agri Tutales                                |                                     | Dept Sale Element Names: - |
| beortee                                               | Choose length for sa                            | ch primary element.                 | Sub Element Names          |
| Optional Element: - Digits on Torco Energy            | 1                                               | rary Plant Year                     |                            |
| Artist<br>Cont Cont                                   |                                                 |                                     |                            |
|                                                       | Start with 1 and defin<br>to be used on Dept (o | e only the sub elements<br>ptional) |                            |
| Dear General<br>Dear Second                           | • Office<br>• Estate                            | Eman 1,2<br>Eman 3,2                |                            |
| Digit Desert.<br>Dest Desert.                         | Division                                        | Lapart 5.1.                         |                            |
| Dat Gesel                                             | 6                                               | Extract                             |                            |
| Dest Server<br>Data Benerit                           |                                                 | it epoint<br>Lichteurt              |                            |

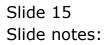

| ECtions v8.29 : My IES<br>Subrit Out Runctions Commands |                        |                         | ue                        |
|---------------------------------------------------------|------------------------|-------------------------|---------------------------|
| - 0 Q                                                   |                        |                         | (i) (i)                   |
|                                                         |                        |                         |                           |
| )<br>D                                                  | Account Co             | de Primary Structure    | 278                       |
|                                                         |                        |                         | Save                      |
| On Oracl Hand                                           | 2 Agri Tatales         |                         | Dept Sub-Element Names: - |
|                                                         | Choose length for sac  | ch primary element.     | Sub Element Names         |
| Department                                              | 7                      |                         |                           |
| Optional Element: - Dgits or Toro Elemen                | 1                      | roome Plant Year        |                           |
| Atten                                                   | 3                      |                         |                           |
| (belicente                                              |                        |                         |                           |
|                                                         | Start with 1 and defin | e saly the sub elements |                           |
|                                                         | to be used on Dept (o  |                         |                           |
| Dut Resert 1                                            | Office                 | Eduart 1.2              |                           |
| Dest Serient 2<br>Dest Berent 2                         | Estate                 | Column 3.8<br>Lower 5.1 |                           |
| Dest Devent 2<br>Dest Devent 4                          | Block                  | Estrat I                |                           |
| Dat Geset 6                                             |                        | Email                   |                           |
| DerGeneri                                               |                        | it dout                 |                           |
| Data the sent T                                         |                        | Educt                   |                           |

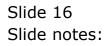

| gl | 1 | 1 | 04 |
|----|---|---|----|
|----|---|---|----|

| ES Client v0.29 : My IES<br>Subnit: Quit: Functions: Commends                         |                                                    |                                                                                                  | 612                        |
|---------------------------------------------------------------------------------------|----------------------------------------------------|--------------------------------------------------------------------------------------------------|----------------------------|
| ⊢ 0 Q                                                                                 |                                                    |                                                                                                  | e e e                      |
|                                                                                       | Account Co                                         | de Primary Structure                                                                             |                            |
|                                                                                       | CONTRACTOR OF CONTRACTOR                           |                                                                                                  | Sana -                     |
| On Cost News                                                                          | 2 Agri Tutates                                     |                                                                                                  | Dept Salk Element Names: - |
| Department                                                                            | Choose length for eac<br>7                         |                                                                                                  | Sub Element Names          |
| Optional Element: - Data or Euro Elecera                                              | 1                                                  | roury Plant Year                                                                                 |                            |
| Activity<br>Contribute                                                                |                                                    |                                                                                                  |                            |
|                                                                                       | Start with 1 and definition to be used on Dopt (or | e only the sub-elements<br>ptional)                                                              |                            |
| Dest Resear 1<br>Dest Researt 2<br>Dest Researt 2<br>Dest Researt 0<br>Dest Researt 7 | Estate<br>Division<br>Block<br>]                   | Ethant 1.2<br>Ethant 3.8<br>Ethant 3.8<br>Ethant 5.2<br>Ethant 6.2<br>Ethant<br>Ethant<br>Ethant |                            |
|                                                                                       |                                                    |                                                                                                  |                            |

Slide notes: Once we have listed the elements that we want recognized for Account Code lookups, the task is complete and we can save the Department elements.

| Subnik Quit Functions Commands       |                                                   |                                                                                                    | 6                         |
|--------------------------------------|---------------------------------------------------|----------------------------------------------------------------------------------------------------|---------------------------|
| - 0 a                                |                                                   | ) <b>« »</b> it 🕕                                                                                                    | () (P                     |
|                                      | Account Co                                        | de Primary Structure                                                                                                    |                           |
|                                      |                                                   | and the second second se | Sam                       |
| St. Cost News                        | 2 Agri Tutates                                    |                                                                                                    | Dept Sob Element Names: - |
| Department                           | Choose length for eac                             | ch primary element.                                                                                                    | Sub Element Names         |
| Optional Element: - Digits or Encore | 1                                                 | rare Plant Year                                                                                                    |                           |
| Activity<br>East Control             |                                                   |                                                                                                    |                           |
|                                      | Start with 1 and defin-<br>to be used on Dopt (or | e anly the sub-elements<br>ptional)                                                                                                    |                           |
| Dust General 1<br>Dast Second 2      | Office<br>Ferete                                  | Emur 1.2<br>Kinur 3.8                                                                                                    |                           |
| Dist Descrit 2                       | Division                                          | Louis S.L                                                                                                    |                           |
| Dept Server # 4                      | Block                                             | games 6.8                                                                                                    |                           |
| Dat Decel tail                       |                                                   | Eduart                                                                                                    |                           |
| Dest Second 1<br>Dest Desent 7       |                                                   | li dver                                                                                                    |                           |
| DWD EDG MAG                          |                                                   | EXPAN                                                                                                    |                           |

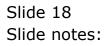

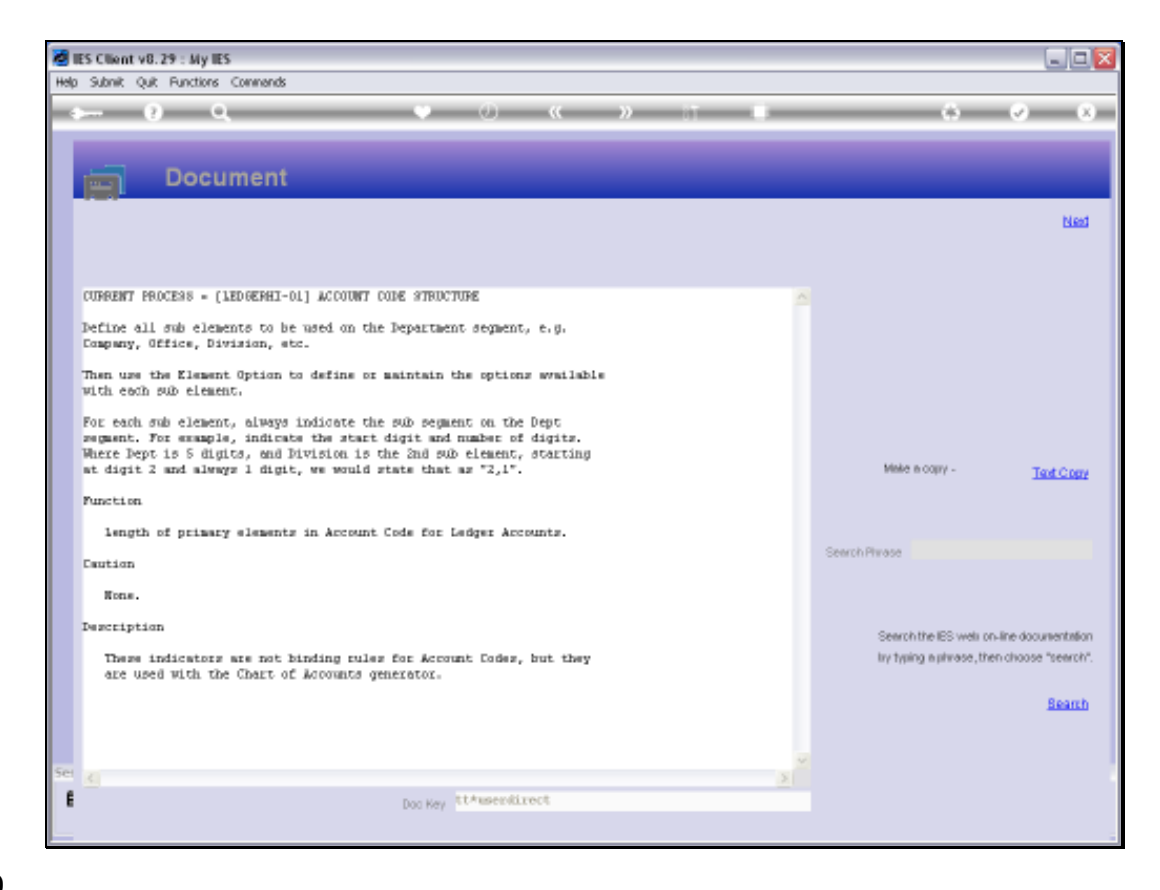

Slide notes: This is the system Help on the Department Elements.

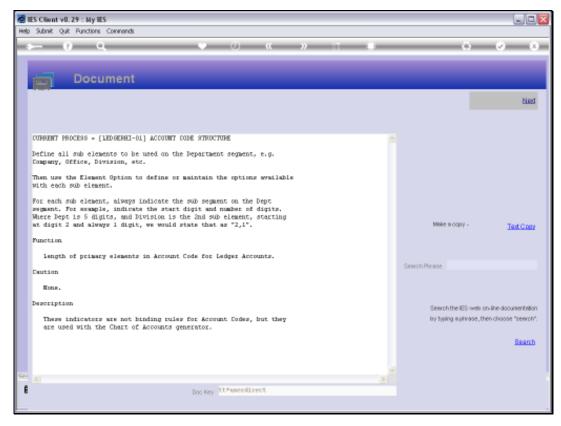

Slide 20 Slide notes:

| S Client v8.29 : My IES<br>Subnit Quit Functions Commands |                        |                         | ليالع                     |
|-----------------------------------------------------------|------------------------|-------------------------|---------------------------|
| - 1) Q                                                    |                        |                         | (i) (i) (i)               |
|                                                           |                        |                         |                           |
|                                                           | Account Co             | de Primary Structure    |                           |
|                                                           |                        |                         | Save.                     |
| Charl Name                                                | 2 Agri Tutates         |                         | Dept Sub Element Names: - |
|                                                           | Choose length for sac  | ch primary element.     | Sub Element Names         |
| Detortevel                                                | 7                      |                         |                           |
| Optional Element: - Digits or Torio Elemen                | 1                      | round Plant Year        |                           |
| Atten                                                     | 3                      |                         |                           |
| (Delicente                                                |                        |                         |                           |
|                                                           | Start with 1 and defin | e saly the sub-elements |                           |
|                                                           | to be used on Dept (or |                         |                           |
| Dut Resert 1                                              | Office                 | Edman 1,2               |                           |
| Dest Second 2<br>Dest Berent 2                            | Estate                 | Eduar 3,8<br>Long 5,1   |                           |
| Dat Desert 2                                              | Block                  | Educat 6,2              |                           |
| Dat Desert 6                                              |                        | Eduar                   |                           |
| Det Socort i                                              |                        | if drace                |                           |
| Date the sent T                                           |                        | Libert                  |                           |

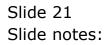

| 5 Client v8.29 : My IES<br>Subrit Quit Runctions Commands |                                                   |                                     |                           |
|-----------------------------------------------------------|---------------------------------------------------|-------------------------------------|---------------------------|
| - 0 Q                                                     | ÷ ()                                              | • • • •                             | () Ø                      |
|                                                           | Account Co                                        | de Primary Structure                |                           |
|                                                           |                                                   |                                     | Sava                      |
| Ob, Charl Hanne                                           | 2 Agri Tatalas                                    |                                     | Dept Sub Element Names: - |
| Datastreet                                                | Choose length for sec<br>7                        | ch primary element,                 | Sub Element Names         |
| Optional Element: • Data or Dava Electric                 | 1                                                 | round Plant Year                    |                           |
| Activity<br>Contribution                                  |                                                   |                                     |                           |
|                                                           | Start with 1 and defin-<br>to be used on Dopt (o) | e only the sub-elements<br>ptionali |                           |
| Dut Gesert 1                                              | Office                                            | Emus 1.2<br>Keyer 3.8               |                           |
| Dest Boront 2<br>Dest Boront 2                            | Division                                          | Educer 5,1                          |                           |
| (not beyond a                                             | Block                                             | Estrat 6,2                          |                           |
| Det Geset (                                               |                                                   | Ethiat                              |                           |
| Dest Senoral                                              |                                                   | (drace                              |                           |
| Dwirt Elesent 1                                           |                                                   | Down                                |                           |

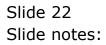

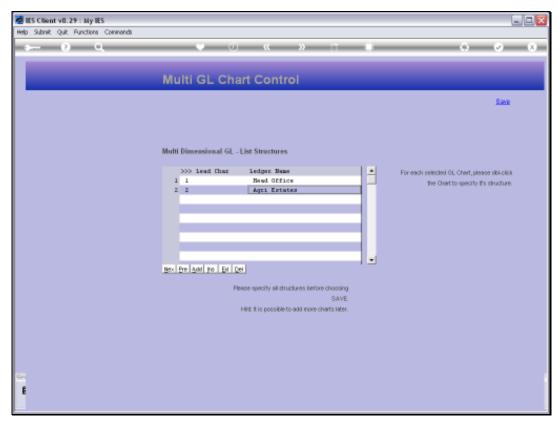

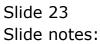

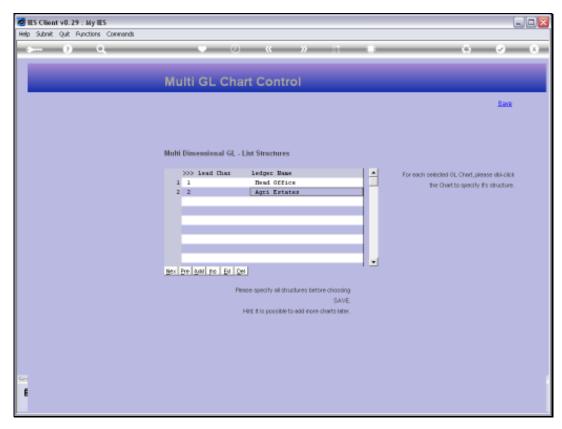

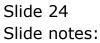